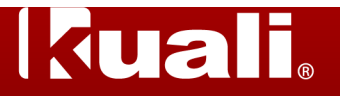

**Overview:** This glossary is a compilation of the business and technical terminology relevant to the Kuali and eData.

**Purpose:** The purpose of this glossary is to foster common understanding of terminology between users and developers of the Kuali and eData systems. The glossary is organized alphabetically by term, and includes a definition and corresponding abbreviation or acronym.

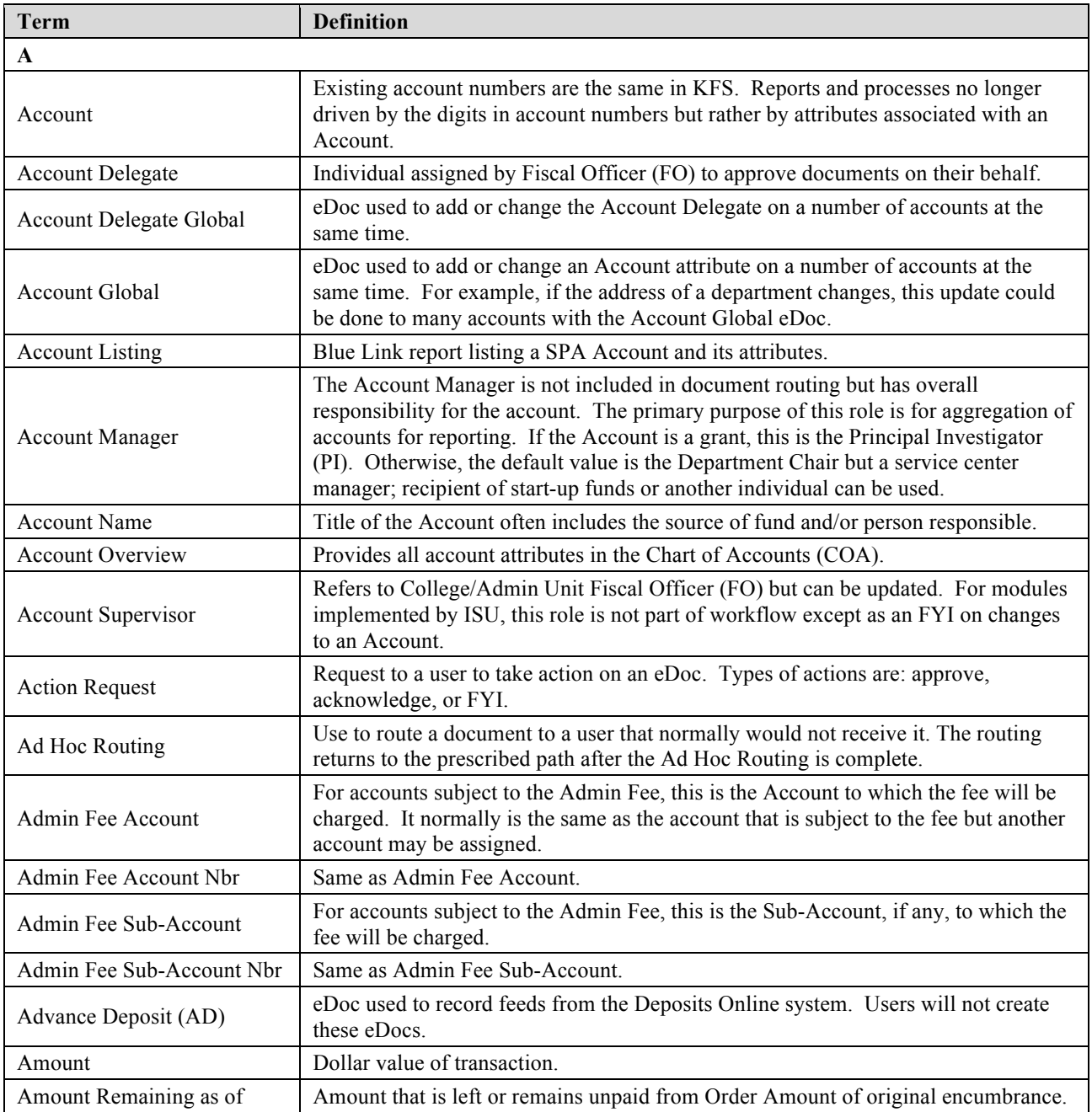

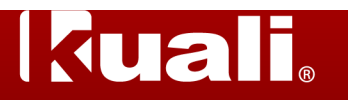

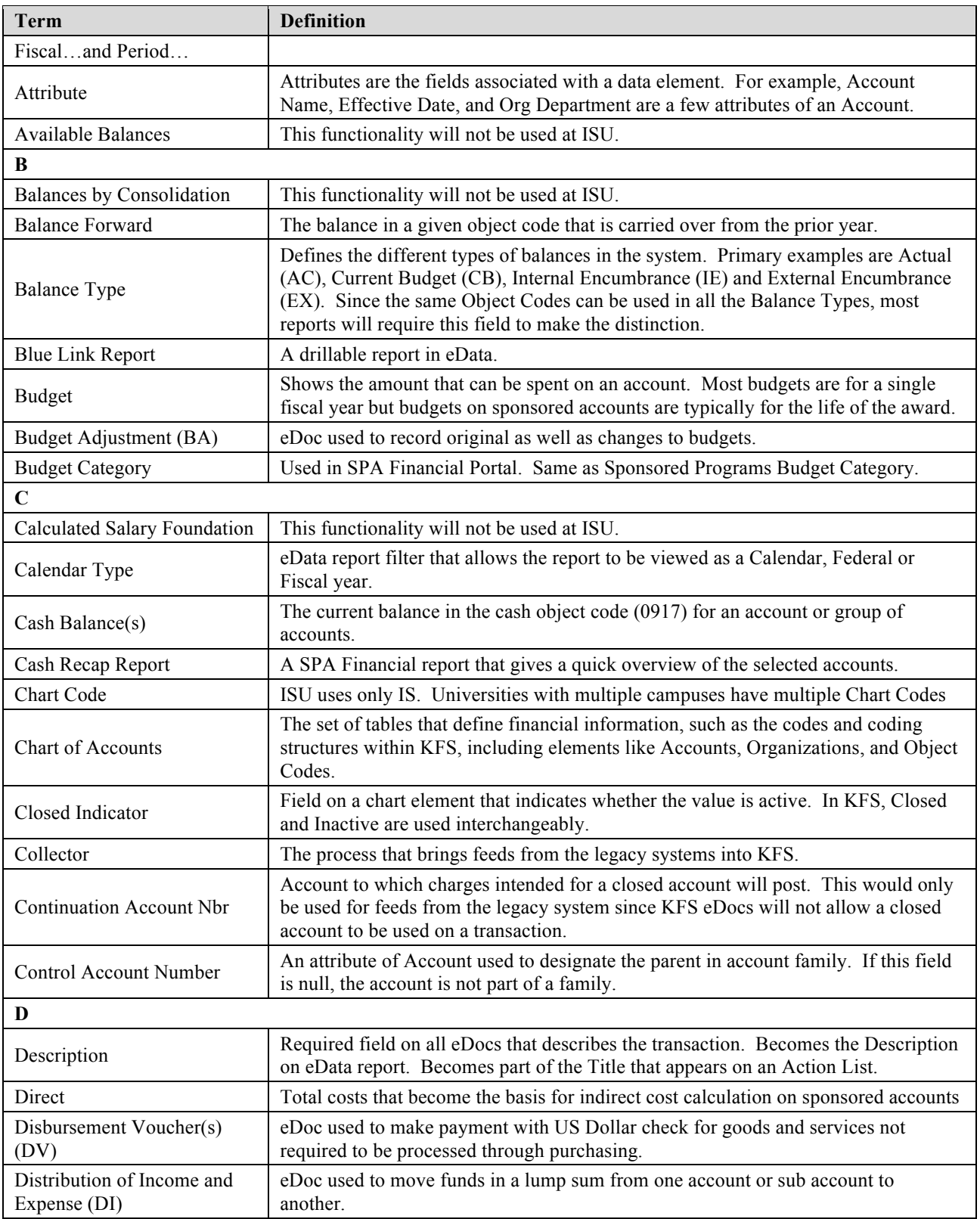

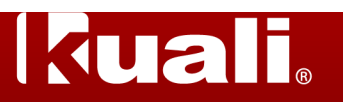

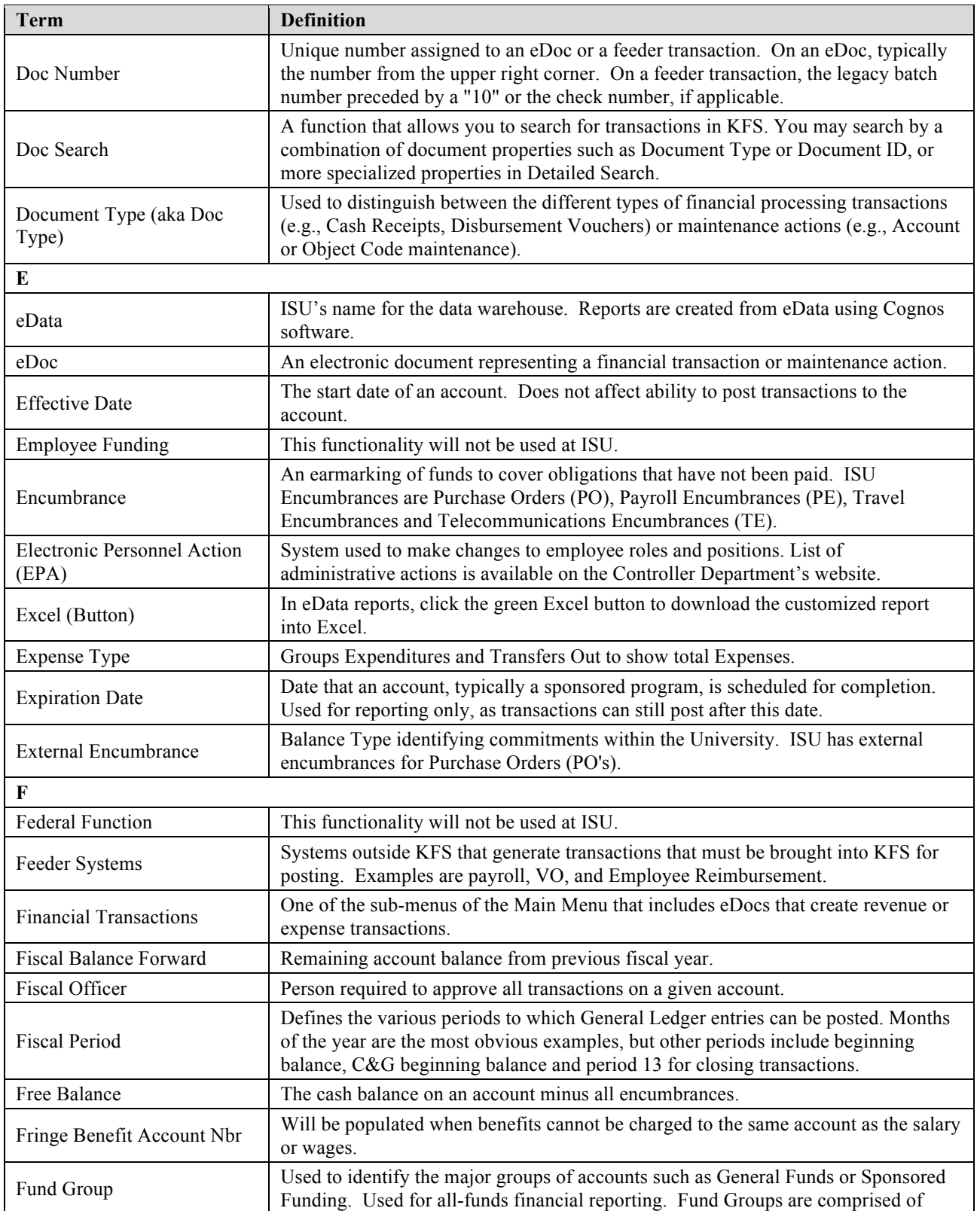

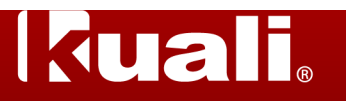

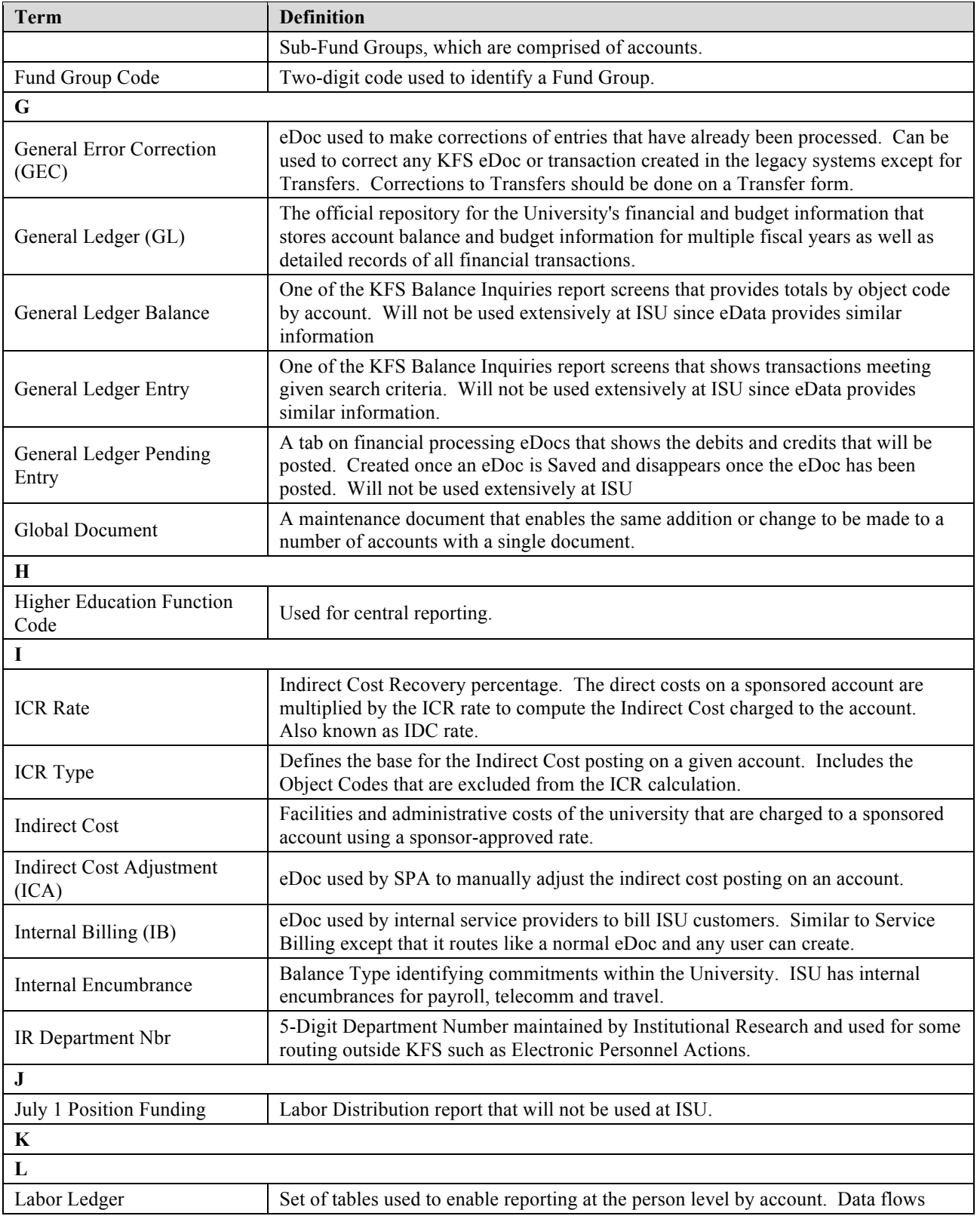

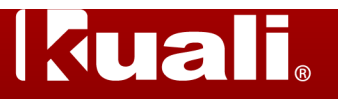

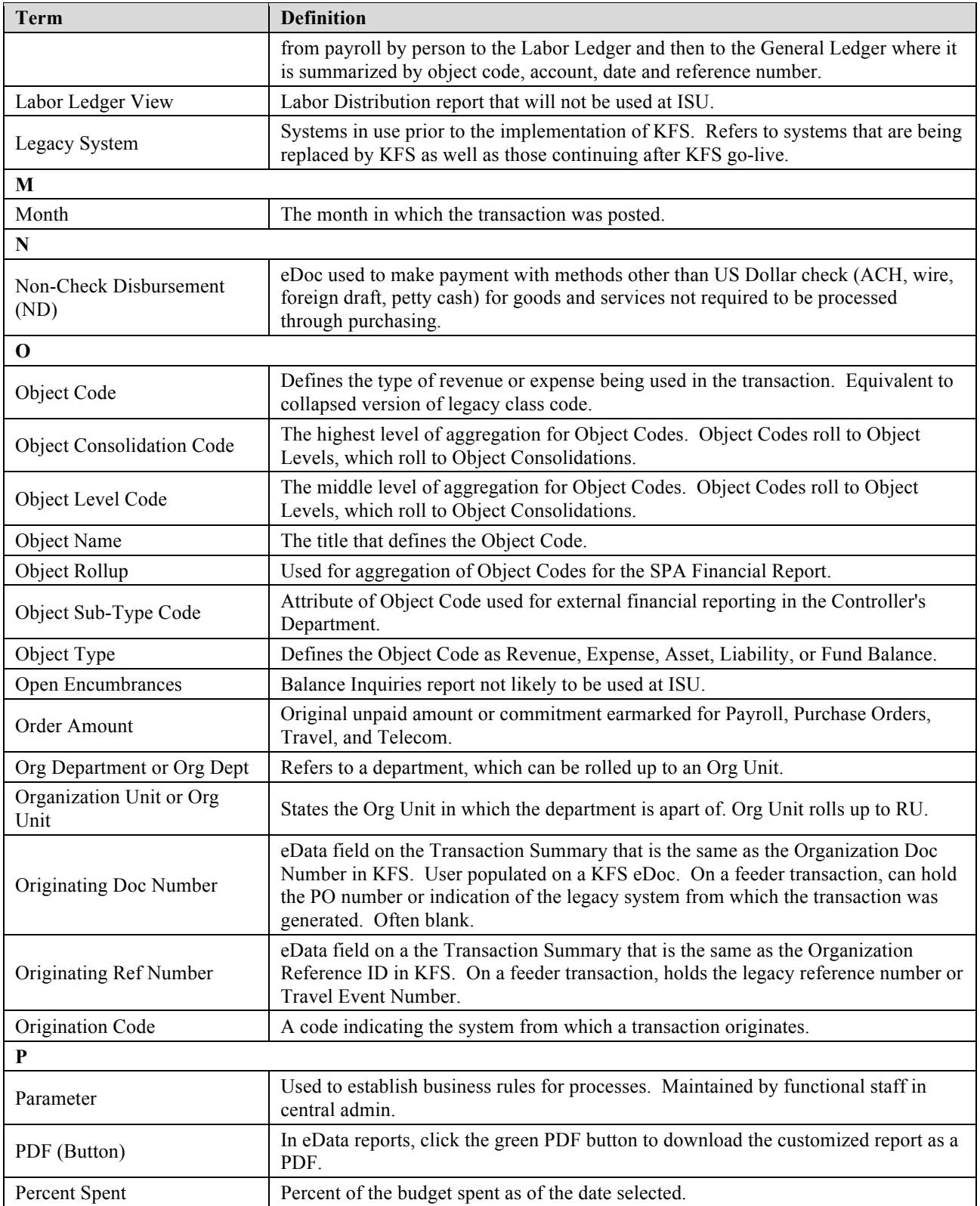

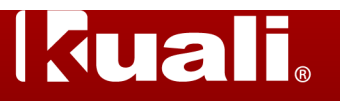

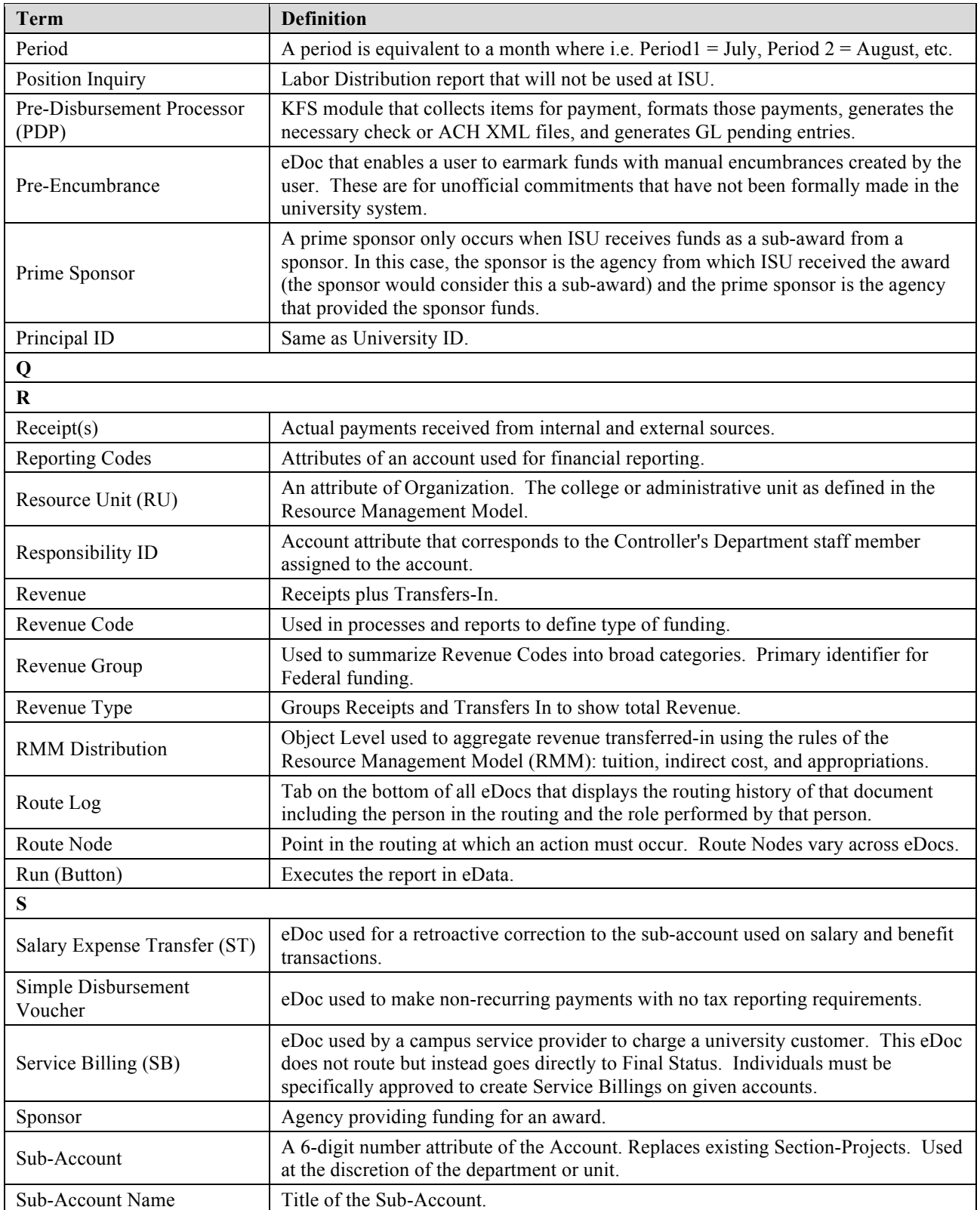

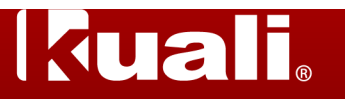

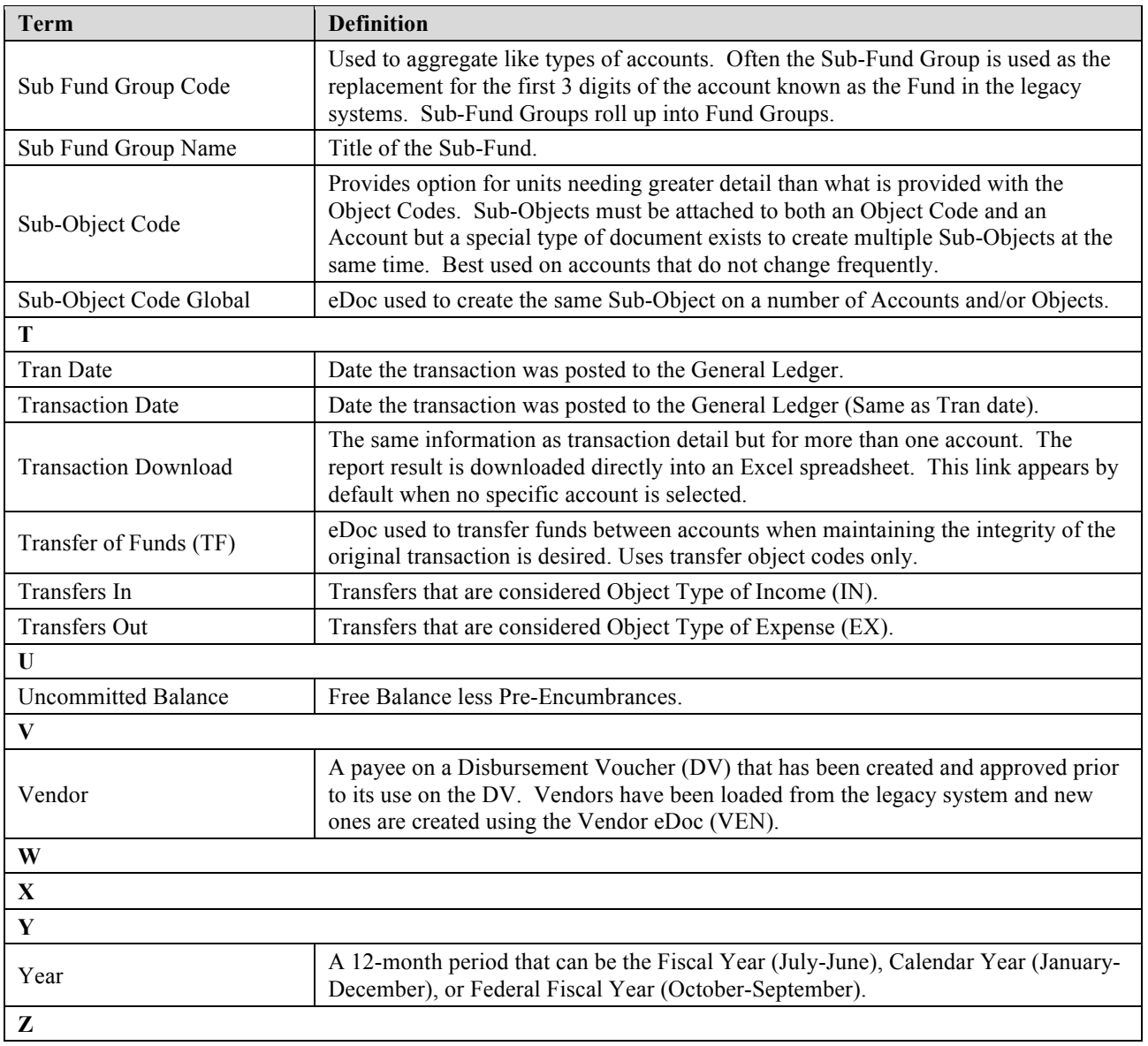